## HOW TO USE INTERACTIVE POSTER FILES

- 1. Download "*Adobe Acrobat".* ( This is free software that will allow you to access the editable PDF files )
- 2. Click and add "*Full-Color Primary Logo PNG File."*

## **Printing Instructions**

- Standard print size 60" x 36"
- Preferred Local Printer
- Matte Vinyl Preferred

This substrate would allow any medium to be used, whether it be paint, crayon or marker.

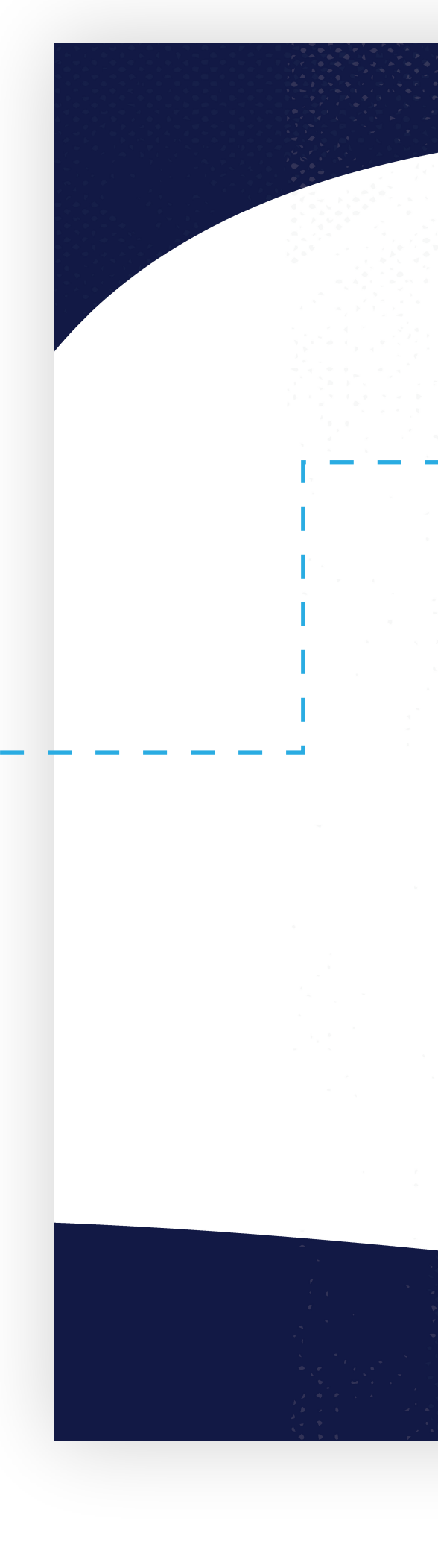

 $\bigoplus$ 

M Y

MY CY

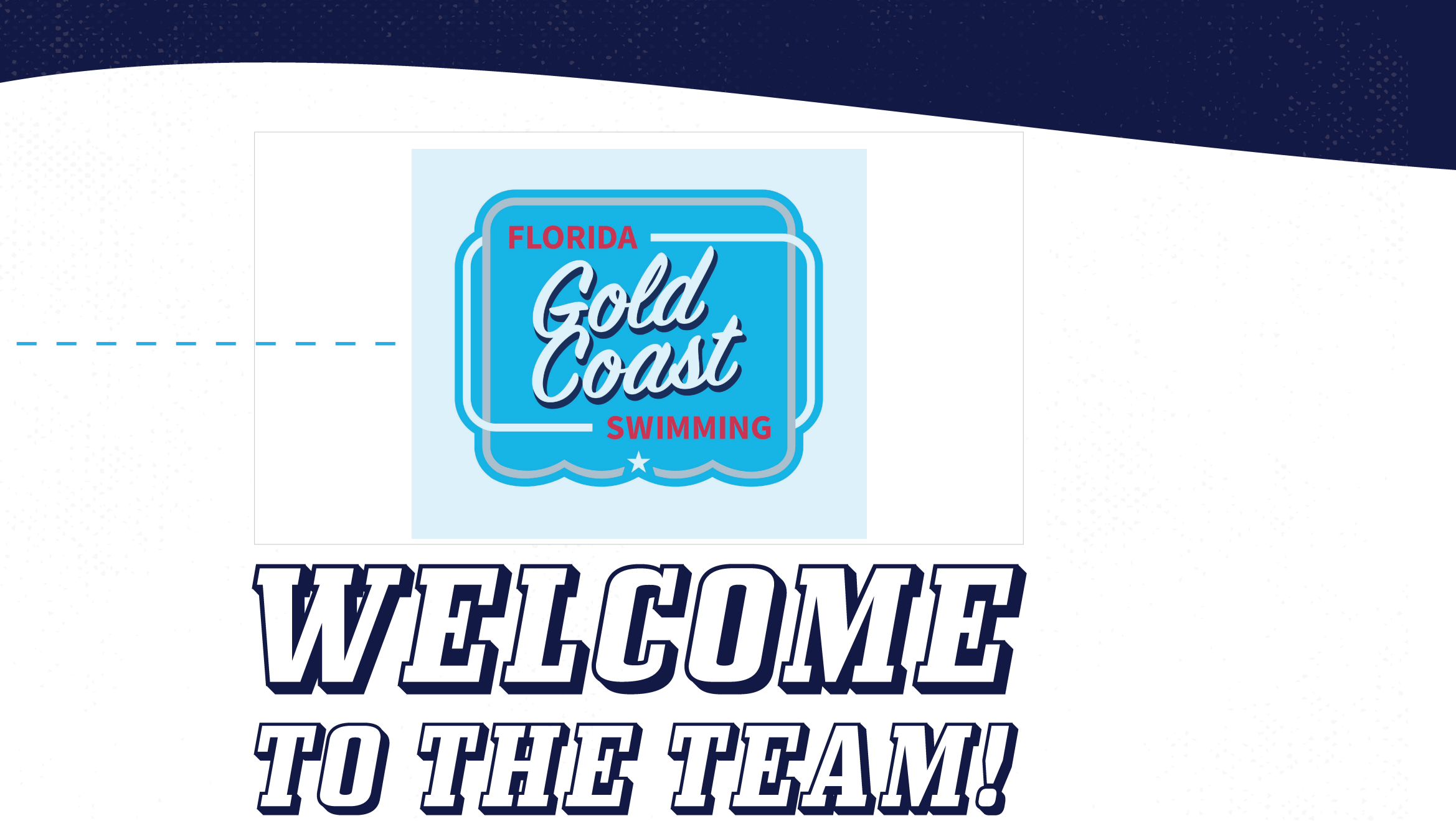

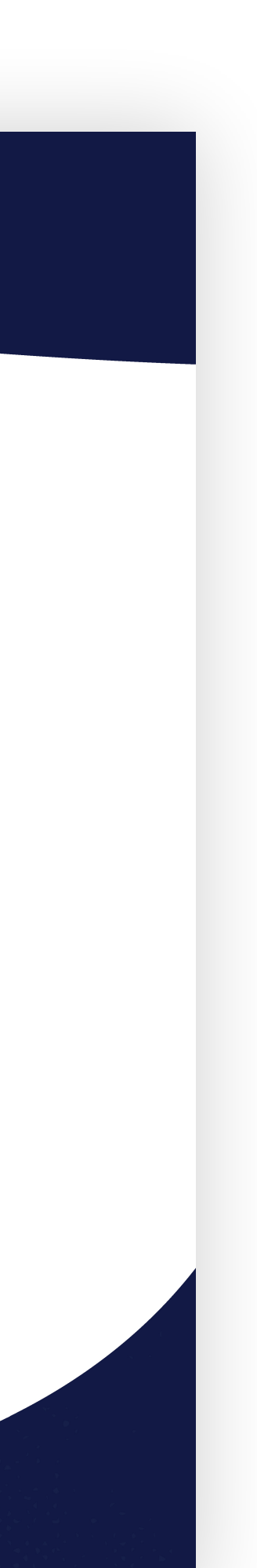

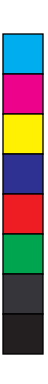

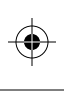

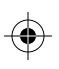

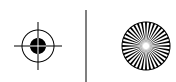